Photoshop 2017 (Free Mac Version)

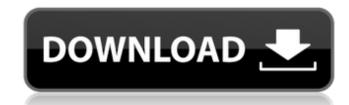

Download Free Photoshop On Mac Crack+ Incl Product Key [Win/Mac] [Latest 2022]

The Photoshop interface is easy to use, but beginners may find it overwhelming. RedEyeMarketing.com found that the learning curve is pretty steep, and you may find yourself taking months to grasp Photoshop's unique workflow and the concept of layers. However, there is one feature that may help draw new users in: layers and masks. Layers Layers represent the sheets of glass in a photo camera. Each layer will appear as a separate box in the Image area of Photoshop. The objects you drag into a Photoshop file will be on a specific layer. Beneath each layer is a standard raster image. The pixels of the image behind the layer are only visible if the layer is transparent or, in other words, if it is not blocking the "Show All" layer's view. You can move any layer above any other layer. To move a layer to a new position in the image, highlight the layer's name in the Layers panel and drag it to the new position. You can also click on the Layer drop-down menu and choose "Move Up" or "Move Down." The image on the layer with the name "Layer 3" is visible to the image below Layer 3 in the Layers panel. All layers within a Photoshop file are organized into a hierarchy. It is possible to move the topmost layer to the top of the stacking order, layer that is. The order of a layer's stacking order is determined by its visibility, not the file date. If you are editing an old file, you may need to view the layers in the Layers panel to make sure that they are the same layer positions they were in the original file. If they aren't, reposition the layers by moving the layers in the Layers panel using the Layer drop-down menu and selecting "Move Up" or "Move Down." The Layers panel makes it easy to view and work with a Photoshop file's layers. Layers also serve as masks. Masks are invisible portions of a layer. With the Masks panel, you can apply a mask to the layer and then edit it with any type of editing tool. The transparent portion of the mask will become invisible, leaving only the portion that's not transparent. The difference between a mask and a layer is that it is more difficult to edit layers than masks. Although you can use any image editing tool to edit the visible portion of a mask

Download Free Photoshop On Mac Keygen Free Download

Download Adobe Photoshop Elements 2019 Watch How to Use Photoshop Elements Adobe Photoshop Elements 20.0.1 Win x64 freeware 2019 not hard drive Want to download Adobe Photoshop Elements? Click on the download link to begin downloading. There are 2 ways to download the Adobe Photoshop Elements 20.0.1 Win x64 freeware 2019. When you're sure that the process is running, right click on the downloaded file to install it. If you're not seeing the Adobe Photoshop Elements 20.0.1 Win x64 freeware 2019 icon on your desktop, simply drag and drop the downloaded file. Select the appropriate language depending on your preference. When you're done with installation, double click on the Adobe Photoshop Elements 20.0.1 Win x64 freeware 2019 icon on your desktop. On the next screen you should see the Adobe Photoshop Elements 20.0.1 Win x64 freeware 2019 GUI. The next step is to install the update of Adobe Photoshop Elements. Click on the Next button. Now you'll see a list of the updates for Adobe Photoshop Elements 20.0.1 Win x64 freeware 2019. Click on the Install button. Your Adobe Photoshop Elements 20.0.1 Win x64 freeware 2019 has been installed. You may now close the program and click the button which shows the Adobe Photoshop Elements 20.0.1 Win x64 freeware 2019 user manual. Adobe Photoshop Elements 20.0.1 Win x64 freeware 2019 Adobe Photoshop Elements 20.0.1 Win x64 freeware 2019 Features: The design of the interface of Adobe Photoshop Elements has seen a considerable change since the launch of Adobe Photoshop Elements 15. It is much more user friendly and intuitive, offering basic features like levels, brightness, contrast, and many more. This version of the program allows you to save your document in various formats. It allows you to share it on several platforms including Flickr, Facebook, Instagram, YouTube, and more. It also allows you to access all your files even if the program is closed. Furthermore, you can save custom filters to Photoshop images. Adobe Photoshop Elements 20.0.1 Win x64 freeware 2019 Adobe Photoshop Elements 20.0.1 Win x64 freeware 2019 Changes: The program now allows you to arrange the layers in 05a79cecff

**Download Free Photoshop On Mac Crack** 

We have detected that cookies are not enabled on your browser. Please enable cookies to ensure the proper experience. Warning: JavaScript is required for some functionalities of this page. Please enable the use of JavaScript in your browser. Log In Register My Account Log Out (%1\$s) We have detected that cookies are not enabled on your browser. Please enable cookies to ensure the proper experience. Warning: JavaScript is required for some functionalities of this page. Please enable the use of JavaScript in your browser. The only possible consequence of Elven Heroic choices is the diminishing of an attribute. The idea is to do that as early as possible in their career, before they get used to achievements of certain attribute. The latest could lead to a pretty significant loss in statistics - which could be really painful for elf in PvP as well as PvE. Currently highest level of 15, we are considering selling it to 14 to prevent huge loss of stats. This option (early sell) is not accessible to non registered players, though. I'm trying to find the solution to this problem for non registered players. It's an ideal of the latest patch to prepare your dwarves for heroic idea, yet keep them playable in this and next patch releases. Depending on how much food/beer/wine/grain/sleep you are going to consume and how much of the possibilities you are going to go through, there could be little decrease in stats compared to selling at level 15, otherwise very large loss. At the current moment, except for the mana loss, there are no significant stat loss when selling at level 15. I managed to send message to the devs and they promised that level 15 stats are worthless for non-registered players. The only possible consequence of Elven Heroic choices is the diminishing of an attribute. The idea is to do that as early as possible in their career, before they get used to achievements of certain attribute. The latest could lead to a pretty significant loss in statistics - which could be really painful for elf in PvP as well as PvE. Currently highest level of 15, we are considering selling it to 14 to prevent huge loss of stats. This option (early sell) is not accessible to non registered players, though. I'm trying to find the solution to this problem for non registered players. It's an ideal of the latest patch to prepare your dwarves for heroic idea, yet keep them playable in this and next patch

What's New In Download Free Photoshop On Mac?

1. Field of the Invention The present invention relates to a MOS-type semiconductor device and a method for fabricating the same. 2. Description of the Related Art A conventional MOS-type semiconductor device is fabricated using a photolithographic technique. Specifically, after a gate electrode is formed on a semiconductor substrate, a photoresist film is formed on the gate electrode, and an exposure mask is used to expose the photoresist film. A channel region is formed in the semiconductor substrate between the source region and the drain region, and a region in which the gate electrode is formed is covered with the photoresist film by the exposure mask. Therefore, the photoresist film is not removed in the region which is not covered with the photoresist film. The photoresist film is removed in the channel region, and a gate insulating film and a conductive film are deposited on the surface of the semiconductor substrate. Subsequently, a conductive film is deposited on the gate electrode. The deposition and removal of the photoresist film have been performed according to the photolithographic technique. Accordingly, the thickness of the photoresist film is made uniform over the entire surface of the substrate. Therefore, the thickness of the photoresist film in the channel region becomes thinner than the thickness of the photoresist film in a region in which the gate electrode is formed. The conductive film on the gate electrode is formed by a sputtering method, and the conductive film also is made thinner at the interface between the gate electrode and the conductive film than at the surface of the conductive film. Consequently, a step is formed on the gate electrode. The step causes an increase in a gate resistance, as the step is formed at the interface between the gate electrode and the conductive film. In the conventional MOS-type semiconductor device, however, the gate resistance is difficult to be reduced.Q: How to retrieve a view in CakePHP? How to access a view in CakePHP to show some data. For example, we have a controller called page and two actions called index and show. In show action we have two arguments: id and view. Where id is a parameter coming from URL and view is a view name. A: You can access views by passing arguments to them as required: /users/index/1 ... with the id of the user

**System Requirements:** 

Windows 7, 8, and 10 Intel Core i5 or better recommended 16 GB of RAM 12 GB of free disk space Minimum Resolution: 1920 x 1080 Recommended Resolution: 2560 x 1440 Mac OS X El Capitan and later Intel Core i5 or better Mac OS X Yosemite and later

## Related links:

https://www.careerfirst.lk/sites/default/files/webform/cv/vivjae701.pdf

https://torolocoonline.com/wp-content/uploads/2022/07/willmaka.pdf https://ex0-sys.app/upload/files/2022/07/P6rylRPPo42N698bdA6L\_01\_06898f540e149690cc866e186af6781c\_file.pdf  $\underline{https://emealjobs.nttdata.com/pt-pt/system/files/webform/old-version-adobe-photoshop-download.pdf}$ https://www.romashopcity.com/wp-content/uploads/2022/07/Online Photoshop Video Free Online.pdf https://lms.makedonski.gr/blog/index.php?entryid=2205 https://collegeofdoc.com/blog/index.php?entryid=1465 https://haitiliberte.com/advert/download-photoshop-8-for-windows-8/ http://dottoriitaliani.it/ultime-notizie/senza-categoria/line-pattern-free-patterns-photoshop-brushes/ http://www.ventadecoches.com/japanese-handwritten-font/ https://propertynet.ng/download-adobe-photoshop-cc-2021-for-freeexepatch-home-pro/ http://www.strelkabrno.cz/advert/photoshop-download-free/ https://sttropezrestaurant.com/download-photoshop-for-windows-xp/ https://logocraticacademy.org/wp-content/uploads/2022/07/adobe photoshop 70 download for pc windows 7 64 bit.pdf https://womss.com/download-adobe-photoshop-free-23-2-2-325/ https://efekt-metal.pl/witaj-swiecie/ https://www.southwickma.org/sites/g/files/vyhlif1241/f/uploads/zoning\_districts\_1.pdf https://eyeglobe.org/wp-content/uploads/2022/07/Free Camera Raw Presets Download.pdf https://katrinsteck.de/adobe-photoshop-activation-code-free-version/ https://vincyaviation.com/download-for-photoshop/